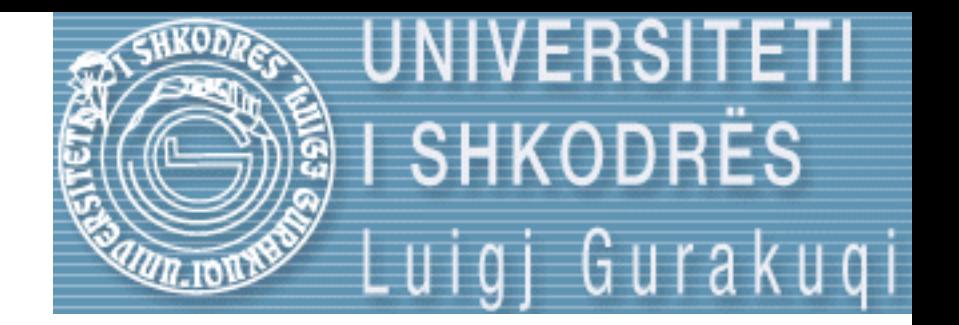

# Strukture te Dhenash Seminar 3

ELISA RECI Universiteti Luigj Gurakuqi Fakulteti i Shkencave te Natyres Departamenti i Matematikes dhe Informatikes SHKODER

- Tabelat janë një seri elementash (variablash) të të njëjtit tip që janë të vendosur njëri pas tjetrit në kujtesë të cilët mund të identifikohen nga njëri tjetri duke i shtuar indeks një emri të përbashkët.
- Kjo do të thotë se mund të ruhen *n vlera të të njëjtit tip, p.sh. int,* pa patur nevojë që të deklarohen n variabla të ndryshëm secili me emër të veçantë.
- Për këtë, duke përdorur një *tabelë mund ruhen n* vlera të të njëjtit tip, p.sh. **int,** vetëm me anën e një identifikuesi.

- P.sh., një tabelë për të mbajtur 5 vlera të tipit *int e quajtur tabela mund të paraqitet si më poshtë:*
- Këto elementë numërohen nga 0 në 4 pasi indeksi i parë i një tabele është gjithmonë 0, pavarësisht nga gjatësia e saj.

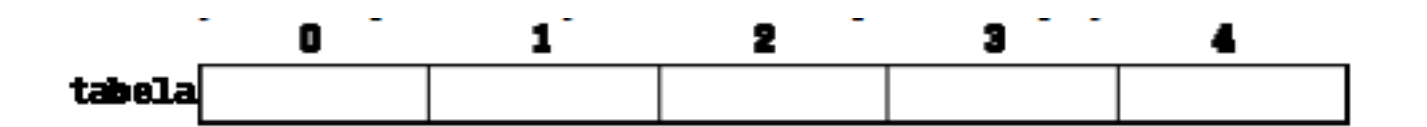

- Ashtu si çdo variabël tjetër, një tabelë duhet të deklarohet më parë se të përdoret. Sintaksa e deklarimit të një tabele në C++ është:
- • *tip emer [nr\_elementave];*
- ku *tip është një identifikues tipi (int, float...),*
- *emer është një identifikues variabli dhe fusha*
- *nr\_elementave, e cila vendoset ndërmjet kllapave katrore [], përcakton numrin e elementave që* përmban tabela.
- Prandaj për të deklaruar *tabela bëhet si në rreshtin e mëposhtëm:*
- int tabela [5];

• SHENIM: Fusha *nr\_elementave që ndodhet ndërmjet kllapave katrore [] kur deklarohet një tabelë duhet të ketë* një vlerë konstante, pasi tabelat janë blloqe statike të kujtesës me një madhësi të caktuar dhe kompilatori duhet të jetë në gjendje që të përcaktojë me saktësi sasinë e kujtesës që duhet rezervuar për secilën tabelë para se të fillojë shqyrtimin e ndonjë instruksioni që i përdor ato.

#### **Inicializimi i tabelave**

- Kur deklarohet një tabelë me zonë lokale (p.sh. brenda një funksioni), në qoftë se nuk përcaktohet ndryshe, atëherë ajo nuk do të inicializohet, pra përmbajta e elementave të saj do të jetë e papërcaktuar derisa të ruhet në ta ndonjë vlerë.
- Në qoftë se deklarohet një tabelë globale (jashtë çdo funksioni) përmbajtja e saj do të inicializohet duke vendosur vlerën zero në të gjithë elementët e saj.

# **Inicializimi i tabelave**

• Kështu, në qoftë se deklarimi i mëposhtëm

bëhet në një zonë globale:

int tabela [5];

atëherë çdo element i tabelës do të inicializohet me vlerën **0:**

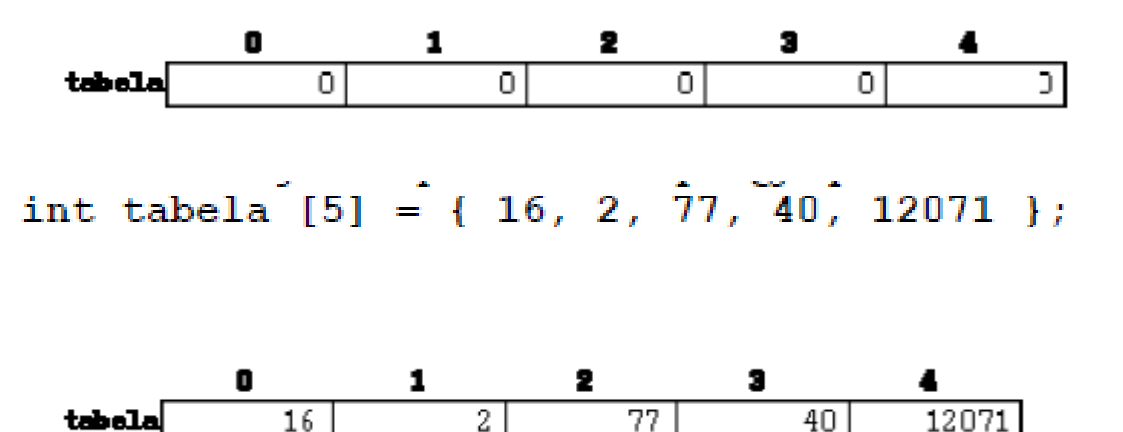

## Tabelat sh-dimensionale

- Tabelat shumëdimensionale mund të përshkruhen si tabela që i kanë elementët tabela. P.sh., një tabelë dydimensionale mund të mendohet se është e ndërtuar si më poshtë:
- matrica përfaqëson një tabelë dydimensionale 3 X 5 elemente të tipit **int. Mënyra e deklarimit të** kësaj tabele është:
- int matrica  $[3][5]$ ;
- ndërsa, për të dalluar një element të saj, p.sh. elementin që ndodhet në rreshtin e dytë dhe shtyllën e katërt përdorim shënimin:

matrica [1][3]

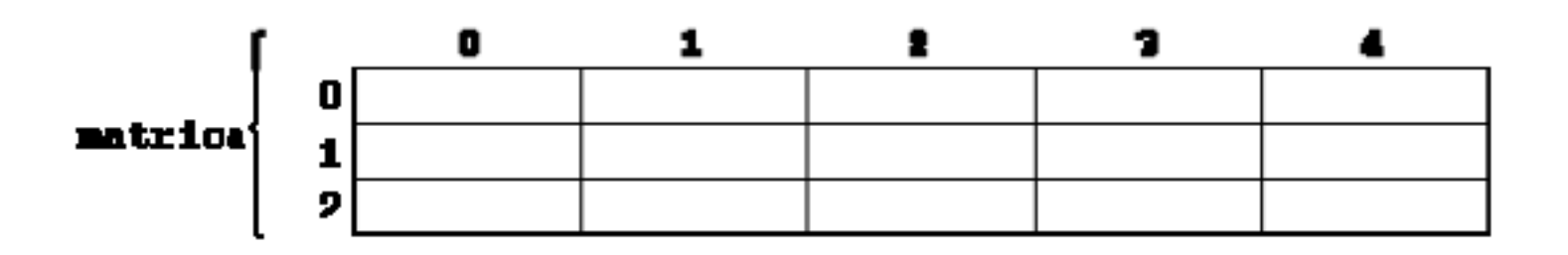

• Ndertoni nje program qe me ane te funksioneve mbush nje tabele me te dhena te tipit int dhe i afishon ato.

• Ndertoni nje program qe gjen elementin max dhe min te nje tabele me n permasa.

- Ndertoni nje program qe llogarit shumen e elementeve te nje tabele njedimensionale dhe e afishon ne nje format te tille :
- Prsh
- Shuma e tabeles me elemente =  $\{5, 4, 3, 6\}$  eshte: 18

• Ndertoni nje program qe printon tabelen ne drejtimin e kundert te tabeles se dhene

• Ndertoni nje program qe llogarit mesataren e elementeve te nje tabele 1-dimensionale me ane te nje funksioni.

• Ndertoni nje program qe gjene shumen e elementeve te nje matrice me permasa m,n

• Ndertoni program qe llogarit shumen e diagonaleve kryesore dhe sekondare te nje matrice me n rreshta e n shtylla. (perdorni funksionet )

• Ndertoni nje program qe kontrollon nese nje element ndodhet ne matrice e nese po afishon index-et e atij elementi.

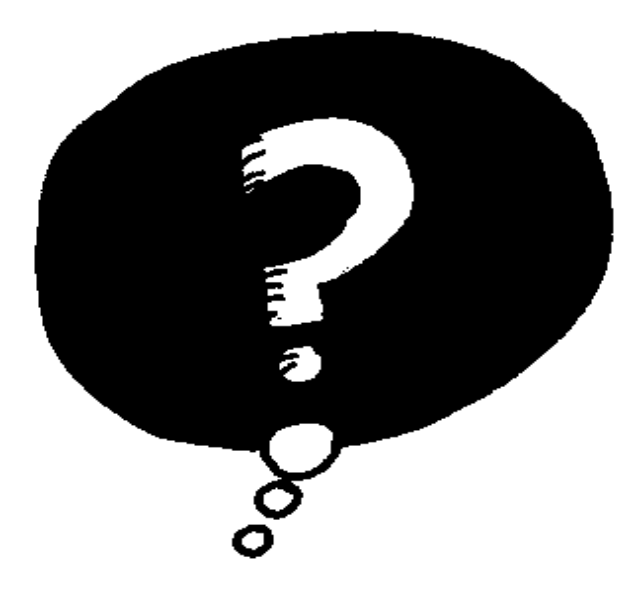

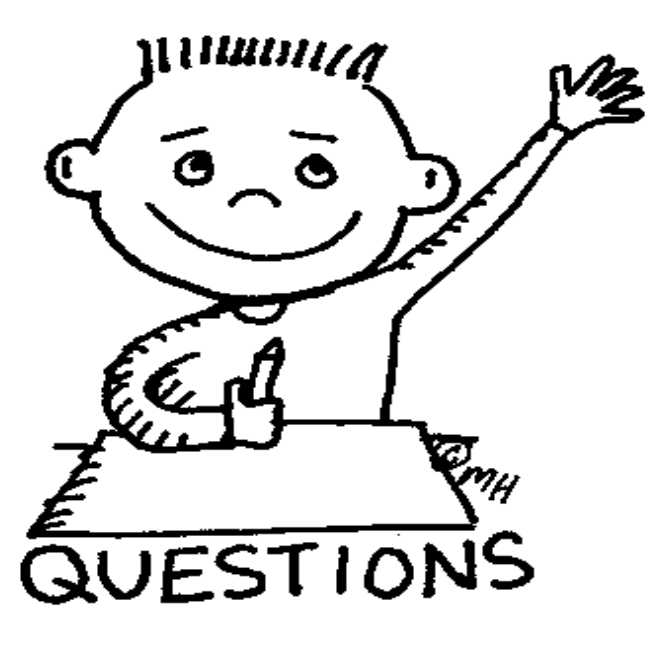